# Applications des méthodes formelles

#### aux

# réseaux de régulation biologique

# Gilles Bernot

Programme Épigénomique et LaMI

(Laboratoire de Méthodes Informatiques)

Genopole ® et UMR <sup>8042</sup> C.N.R.S.–Université d'Évry

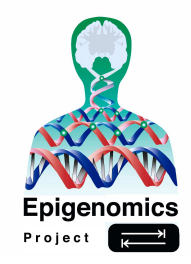

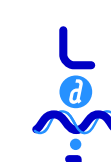

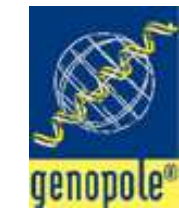

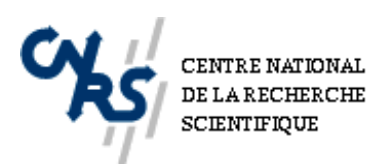

# Plan

- 1. Modèles & logiques formels, cohérence, validation
- 2. Formalisation des réseaux de régulation biologique
- 3. Logique temporelle et Model Checking
- 4. Exemple (J.Guespin) : Pseudomonas aeruginosa
	- Cohérence par Model Checking
	- Extraction automatique de plans d'expériences
	- Propriétés expérimentalement observables
- 5. Questions d'actualité

## Modèles vs. Formules

Des connaissances et/ou des hypothèses biologiques on extrait :

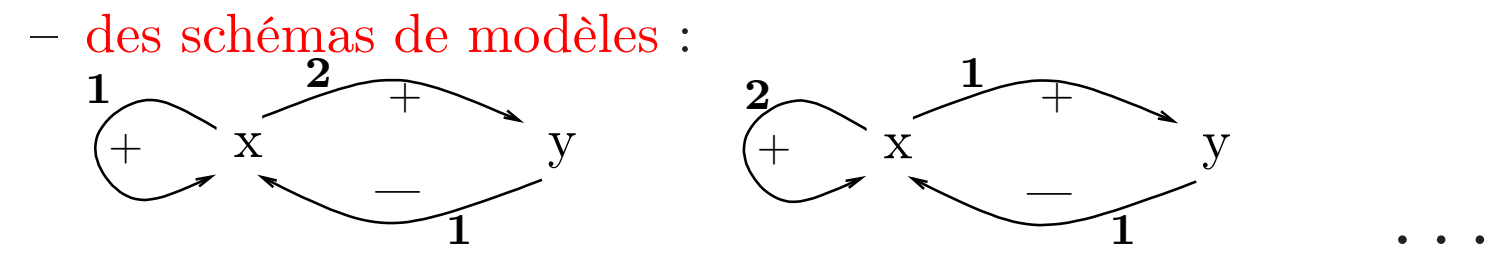

– des propriétés :

« Sans stimuli, si <sup>x</sup> est à son niveau basal, il y reste ».

Vérifier ces connaissances et/ou ces hypothèses de manière assistée par ordinateur <sup>=</sup><sup>⇒</sup> formaliser les modèles et les propriétés.

Utiliser une logique formelle, avec des ensembles de formules Φ

## Logiques formelles & modèles

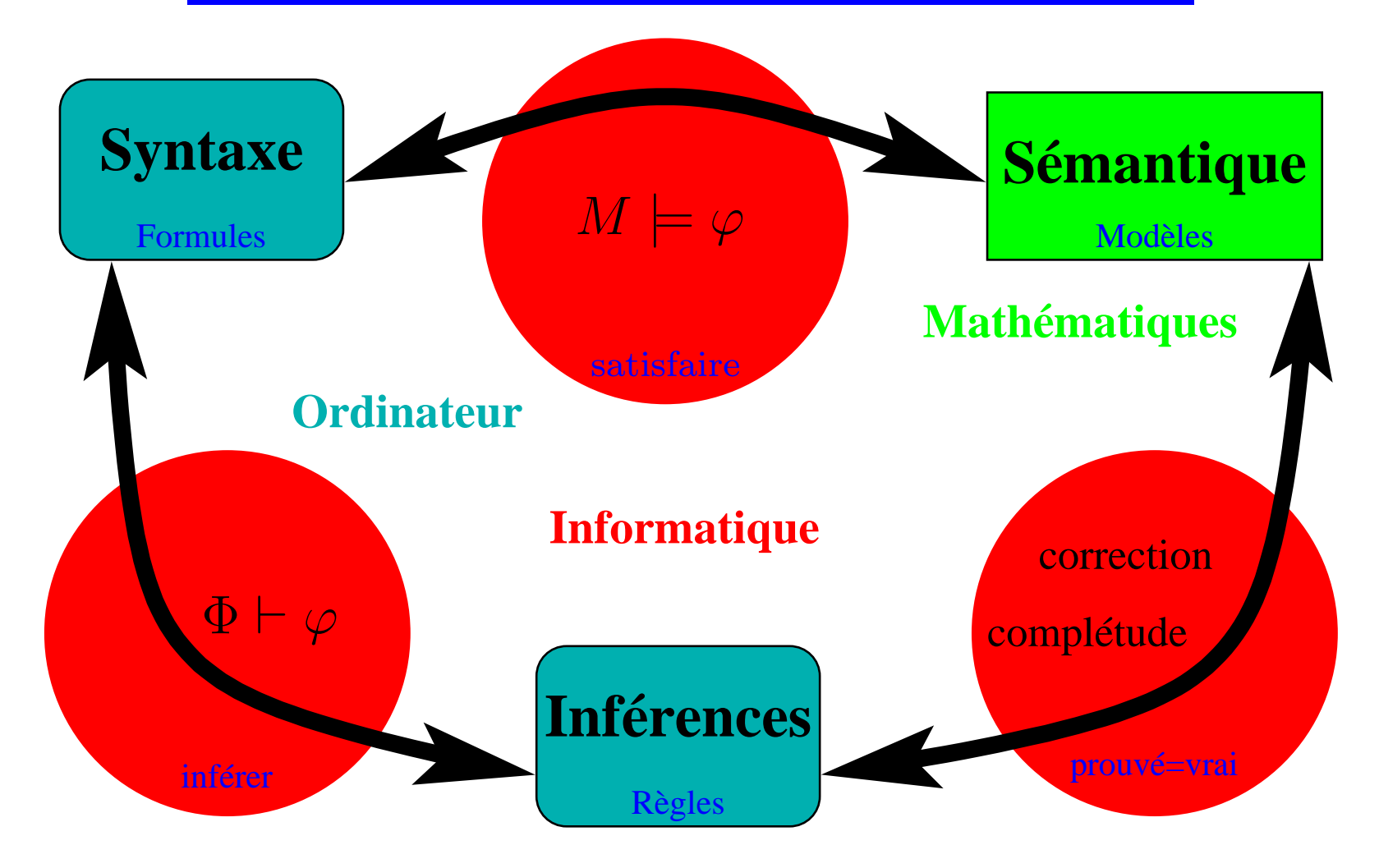

### Les 2 questions à traiter

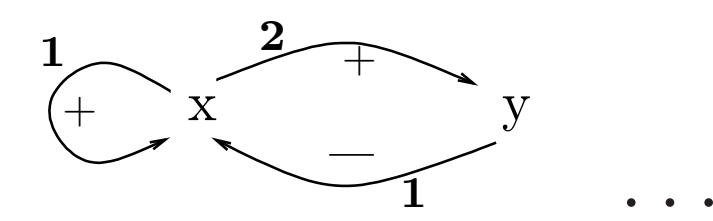

 $\Phi = \{\varphi_1, \varphi_2, \cdots, \varphi_n\} \qquad {\rm et} \qquad {\cal M} =$ 

1. Est-il possible que  $\Phi$  et  $\mathcal M$  ?

Cohérence des connaissances et des hypothèses. Construire des modèles issus des schémas précédents satisfaisant  $\Phi$ . ( $\exists$ ?  $M \in \mathcal{M}$  |  $M \models \varphi$ )

2. Si oui, est-il vrai in vivo que  $\Phi$  et M? Compatibilité d'un des modèles trouvés avec l'objet biologique. Proposer des <sup>p</sup>lans d'expériences pour le valider/tester.

 $\rightarrow$  Preuve et Validation  $\Rightarrow$  peuvent être assistées par ordinateur

# Plan

- 1. Modèles & logiques formels, cohérence, validation
- 2. Formalisation des réseaux de régulation biologique
- 3. Logique temporelle et Model Checking
- 4. Exemple (J.Guespin) : Pseudomonas aeruginosa
	- Cohérence par Model Checking
	- Extraction automatique de plans d'expériences
	- Propriétés expérimentalement observables
- 5. Questions d'actualité

## Graphes de régulation multivaluée

Abstraire par une variable : un gène, l'ARN et la protéine pour laquelle il code

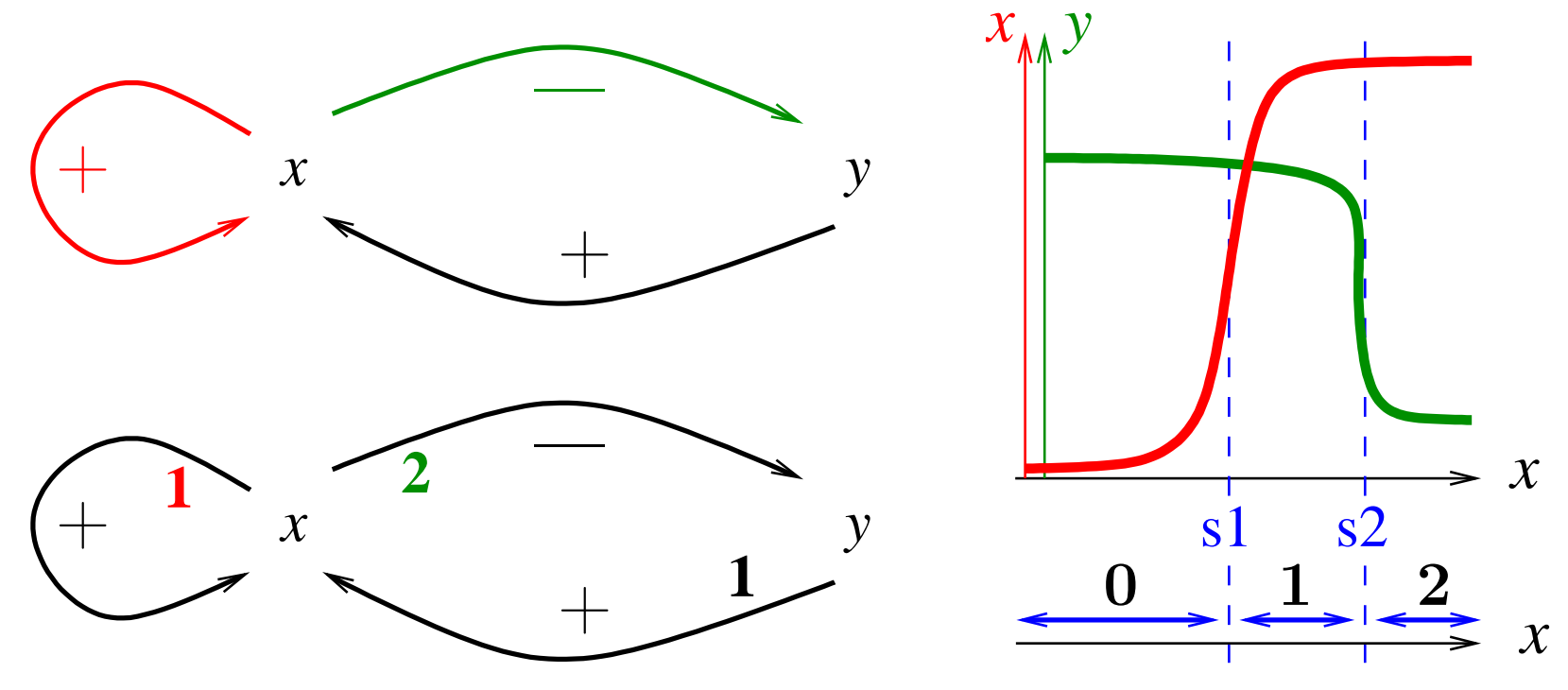

### Formalisation des graphes de régulation

 $\operatorname{Graphe}\nolimits$  à seuils : couple  $(\mathcal{N}, \mathcal{A})$ 

 $\mathcal{L} - \text{N}\text{e}$ ud  $\mathcal{L} = \text{variable } x \text{ } \text{mm}$ ie d'une  $\text{b} \text{or} \text{ne}_x \in I\!\!N,$ inférieure au degré sortant de  $x.$ 

– Arc  $x \to y$  étiqueté par  $\varepsilon \in \{+, -\}$  et  $s \in [0 \cdots \text{borne}_x]$ .

Variante : graphe bipartie

- formation de complexes protéiques
- inhibition d'une influence
- environnement, flux, système ouvert

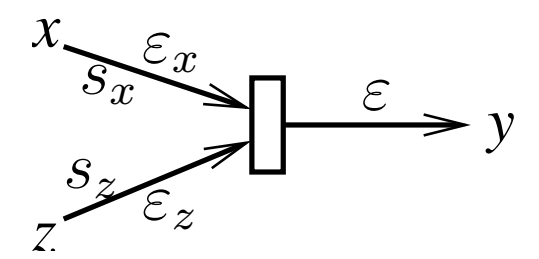

# Réseaux de régulation (R. Thomas)

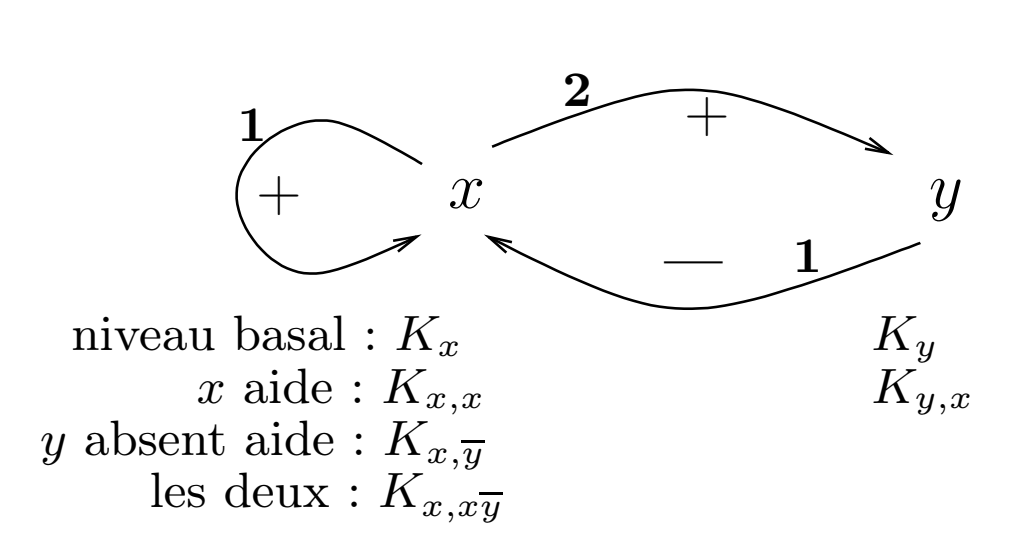

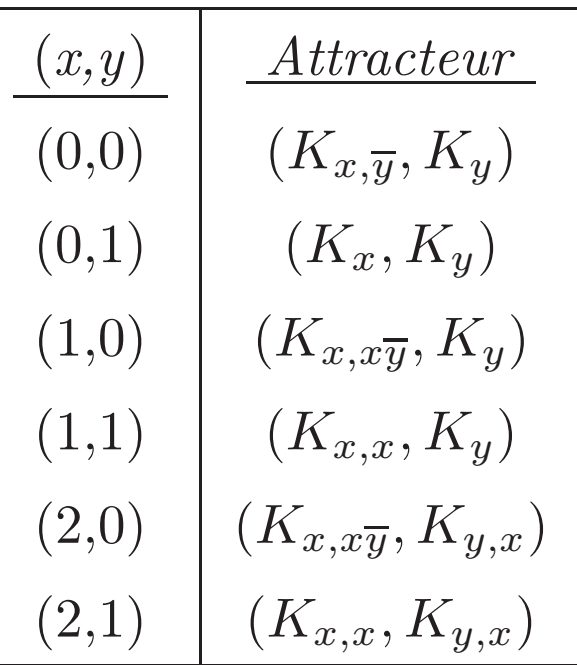

### Formalisation des réseaux de régulation

Marquage de niveaux de concentration :

 $\eta: \mathcal{N} \to I\!\!N$  ( = vecteur de valeurs entières, inférieures à la borne pour chaque nœud).  $\eta(x) = \textit{niveau de concentration de x}$ Variante : état singulier (certaines valeurs sont les seuils s1, s2,. . .) Arc franchissable :

niveau d'entrée supérieur (resp. inférieur) à  $s$  si  $\varepsilon = +$  (resp.  $\varepsilon = -$ ) Paramètres de transitions :

fonction partielle  $K : \mathcal{N} \times \mathcal{P}(\mathcal{N}) \to \mathbb{N}$ 

Vecteur attracteur :

état (régulier) « attracteur » donné par les  $K(x, \omega)$ 

# Réseau de régulation <sup>→</sup> Graphe d'états

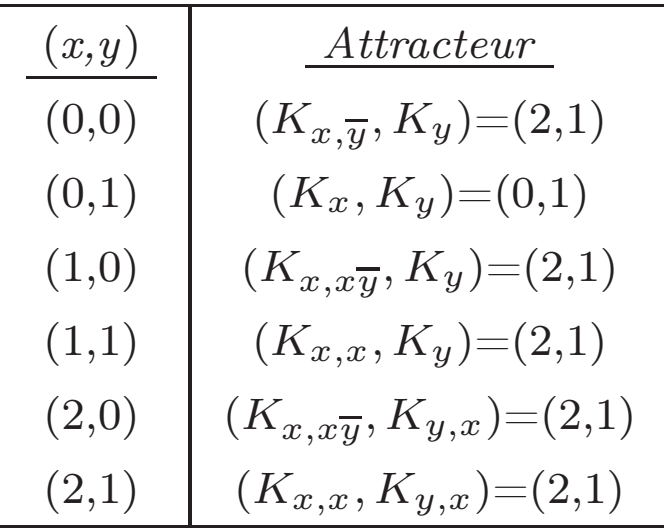

« désynchronisation » par unités de distance Manhattan

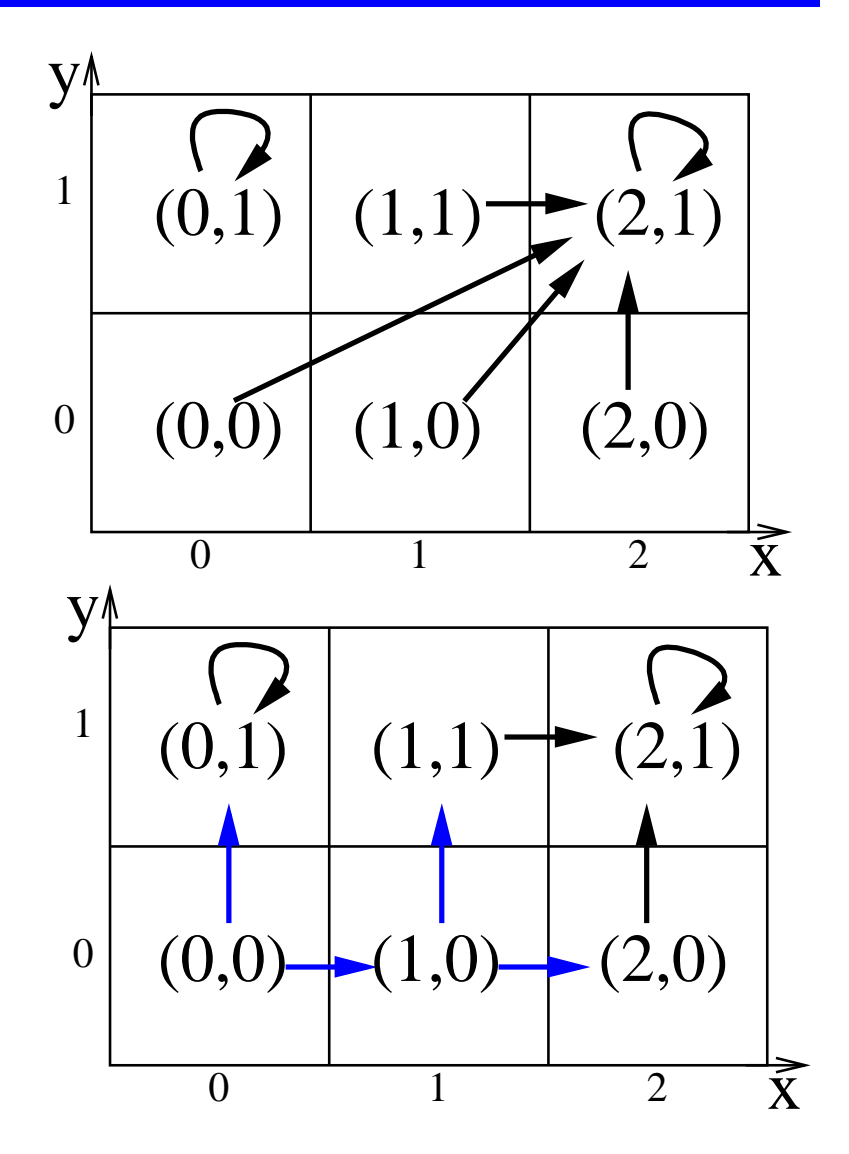

### Arbre des traces

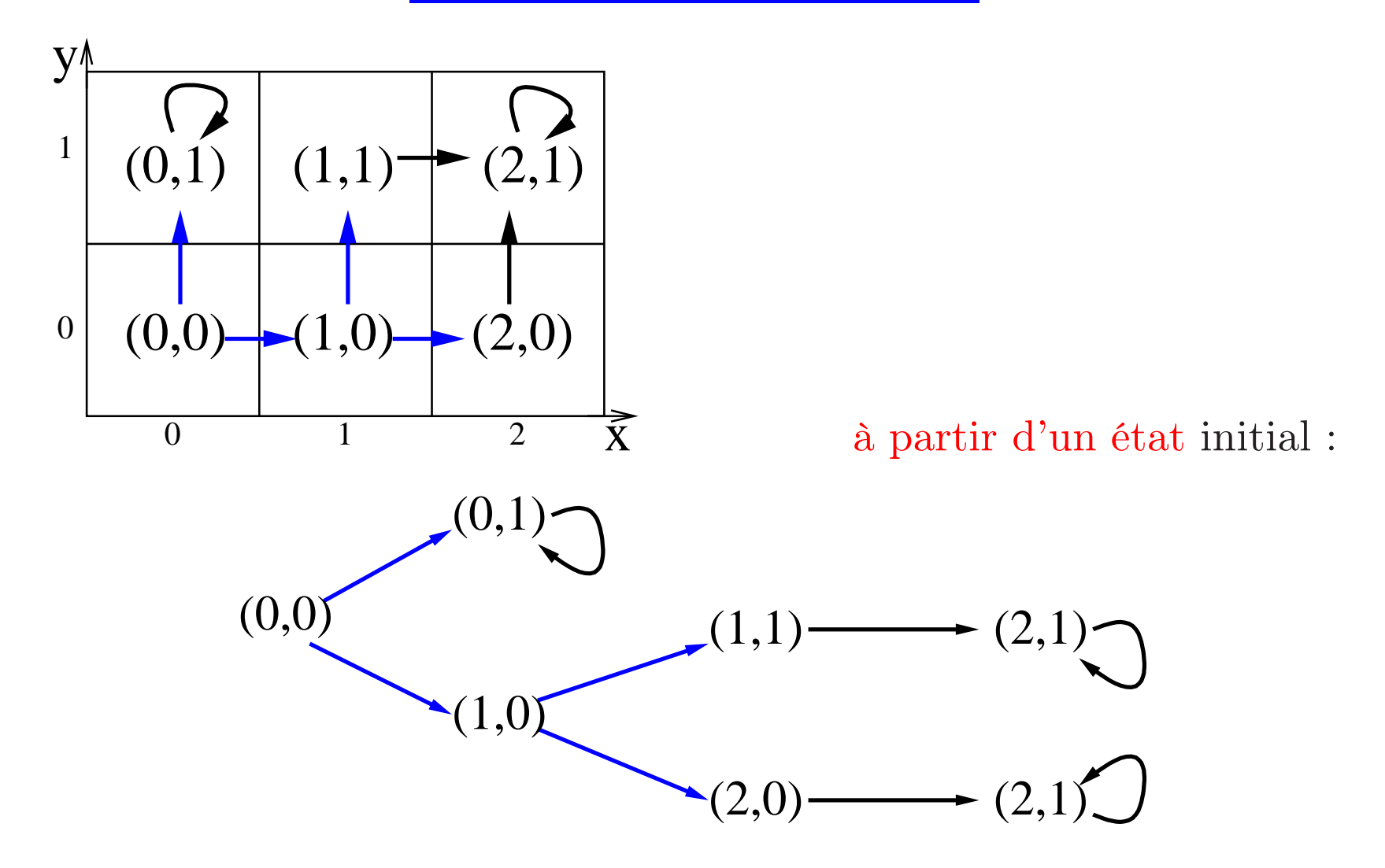

# Plan

- 1. Modèles & logiques formels, cohérence, validation
- 2. Formalisation des réseaux de régulation biologique
- 3. Logique temporelle et Model Checking
- 4. Exemple (J.Guespin) : Pseudomonas aeruginosa
	- Cohérence par Model Checking
	- Extraction automatique de plans d'expériences
	- Propriétés expérimentalement observables
- 5. Questions d'actualité

## CTL = Computation Tree Logic

 $\text{Atoms} = \text{les comparisons : } (\text{x=2}) \quad (\text{y>0}) \quad \dots$ 

Connecteurs :  $(\varphi_1 \wedge \varphi_2)$   $(\varphi_1 \implies \varphi_2)$  ...

Modalités : composées de 2 lettres

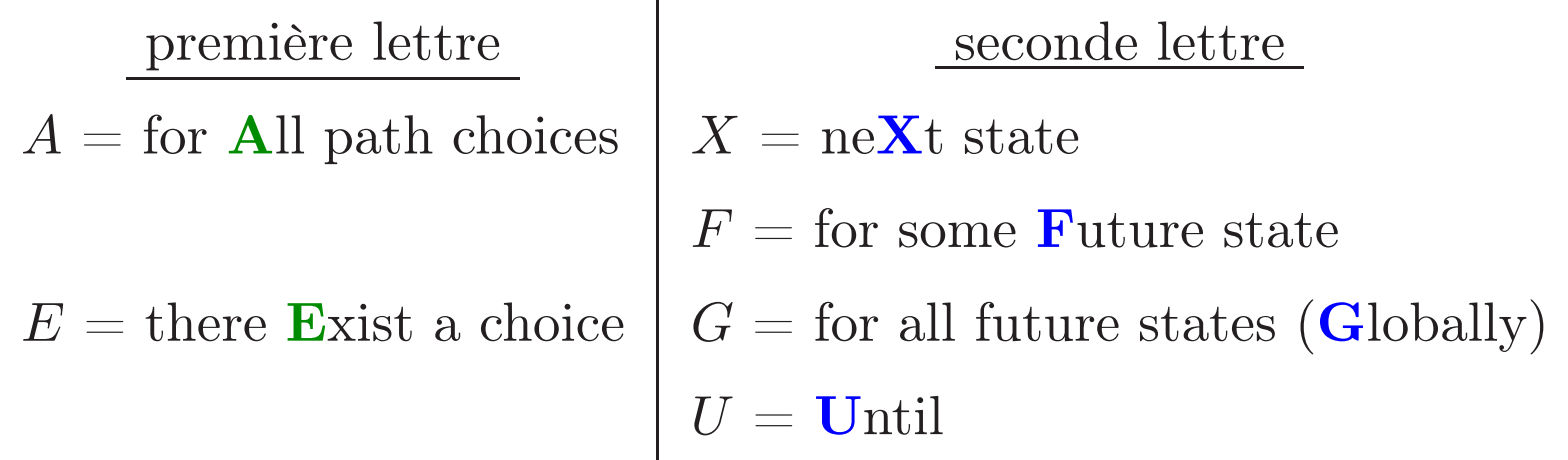

 $AX(y=1)$ : le niveau de concentration de y vaut 1 dans tous les états suivant l'état initial.

 $EG(x=0)$ : il existe au moins un chemin partant de l'état initial où x est identiquement nul.

# Modalités de CTL

 $\begin{array}{lll} \text{Atoms} = \text{comparaisons (x=2), (y>0)}.\,. \qquad \quad \text{+ Connecteurs standard} \end{array}$ Prochain état :

 $EX\varphi : \varphi$  peut être vraie à l'étape d'après

 $AX\varphi : \varphi$  toujours vraie à l'étape d'après Un jour dans le futur :

 $EF\varphi$ :  $\varphi$  peut être vraie plus tard

 $AF\varphi : \varphi$  toujours vraie plus tard Modalités Globalement :

 $EG\varphi$ :  $\varphi$  peut être un invariant à l'avenir

 $AG\varphi$ :  $\varphi$  toujours un invariant à l'avenir

#### Jusqu'à :

 $E[\psi U \varphi]$  il existe un chemin avec  $\psi$  vrai jusqu'à ce que  $\varphi$  le soit  $A[\psi U \varphi] \; \psi$  reste toujours vrai jusqu'à ce que  $\varphi$  le soit

#### Sémantique des modalités sur les traces

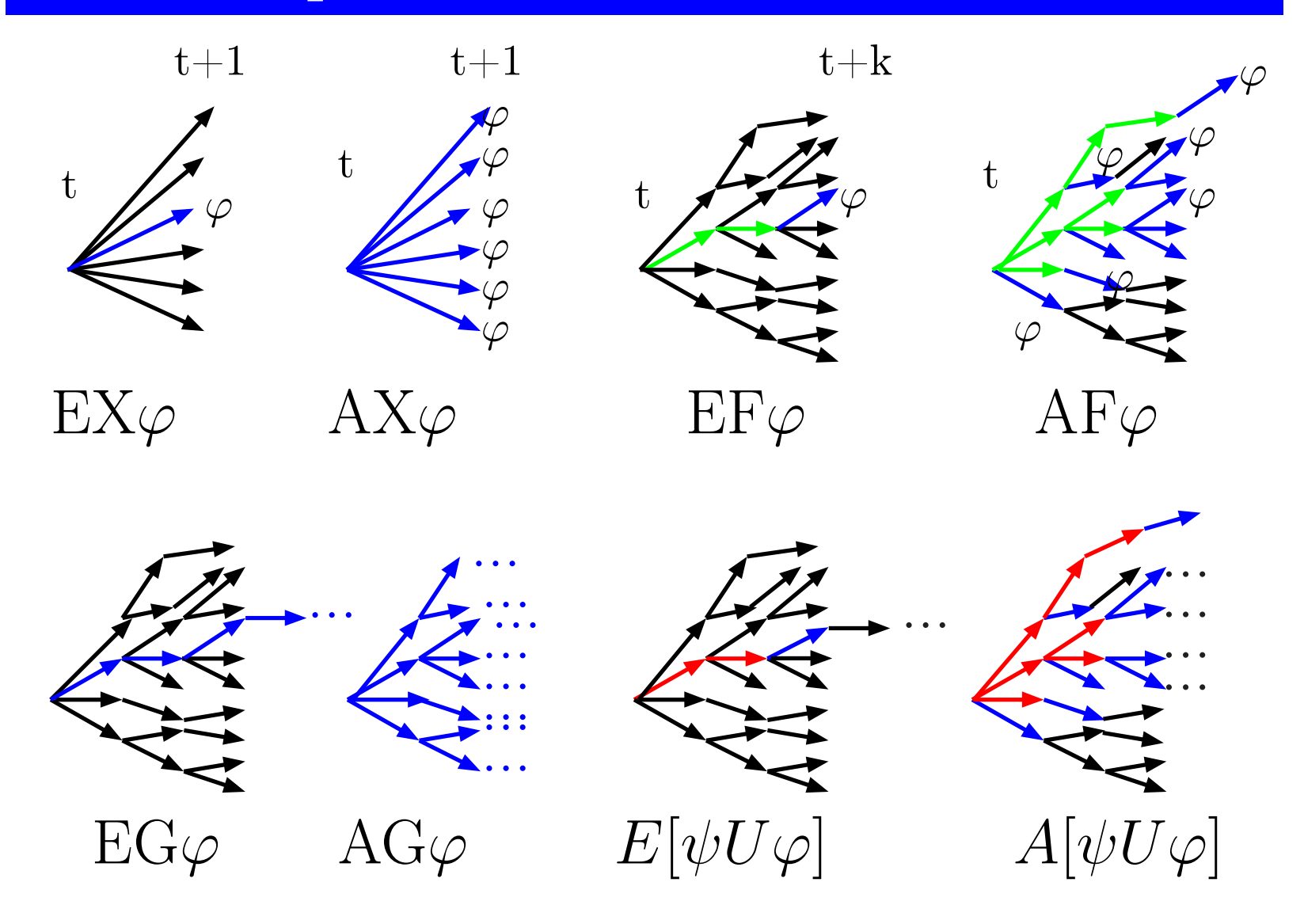

### Formalisation de propriétés biologiques

1

2

Propriétés souvent rencontrées :

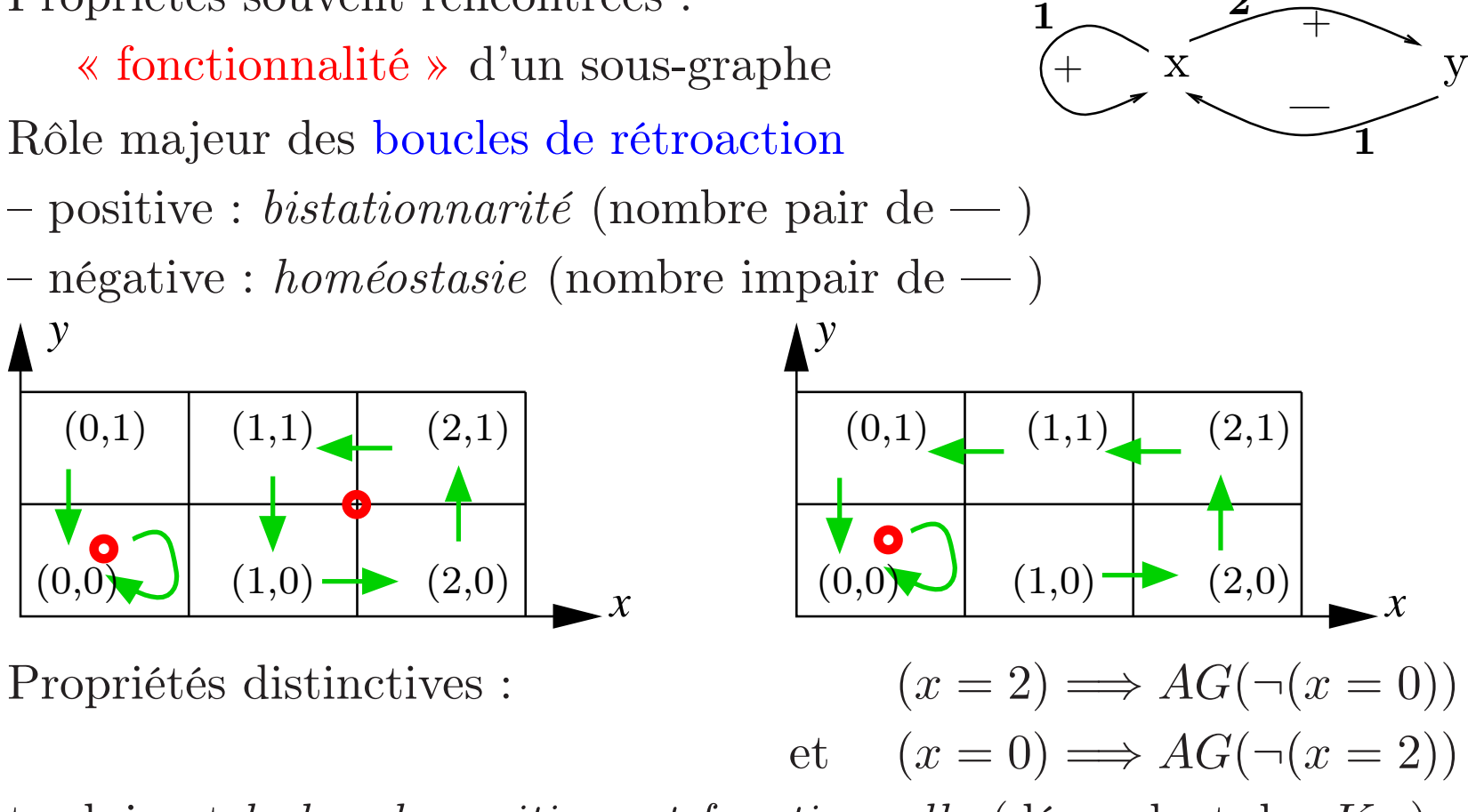

traduisent la boucle positive est fonctionnelle (dépendent des K...)

# Formule = Lien modèles–expériences

Les formules ainsi construites sont valides ou invalides par rapport à un ensemble de traces donné partant d'un état donné

Elles peuvent être confrontées à l'ensemble des traces possibles du modèle théorique

Elles peuvent être confrontées à l'ensembles des expériences connues

Elles font donc le lien entre modèles et objets biologiques

# Model Checking

Objet = calcule tous les états d'un graphe d'états qui satisfont un e formule donnée : {  $\eta$  |  $M \models_{\eta} \varphi$  }.

Idée <sup>n</sup>°1 : travailler sur le graphe d'états plutôt que sur les traces.

 $\rm Id\acute{e}e\;n^{\circ}2: \rm traiter\;les\;atoms\;de\; \varphi\;puis\;traiter\; \ll en\;renontant\; \gg les$ connecteurs et modalités.

Idée <sup>n</sup>°3 : (optimisation technique) factoriser les traitements via des BDD.

Exemple :  $x = 0$   $\implies$   $AG(\neg(x = 2))$ 

Obsession : parcourir la matrice des états le moins souvent possible

# $(x = 0) \Rightarrow AG(\neg(x = 2))$

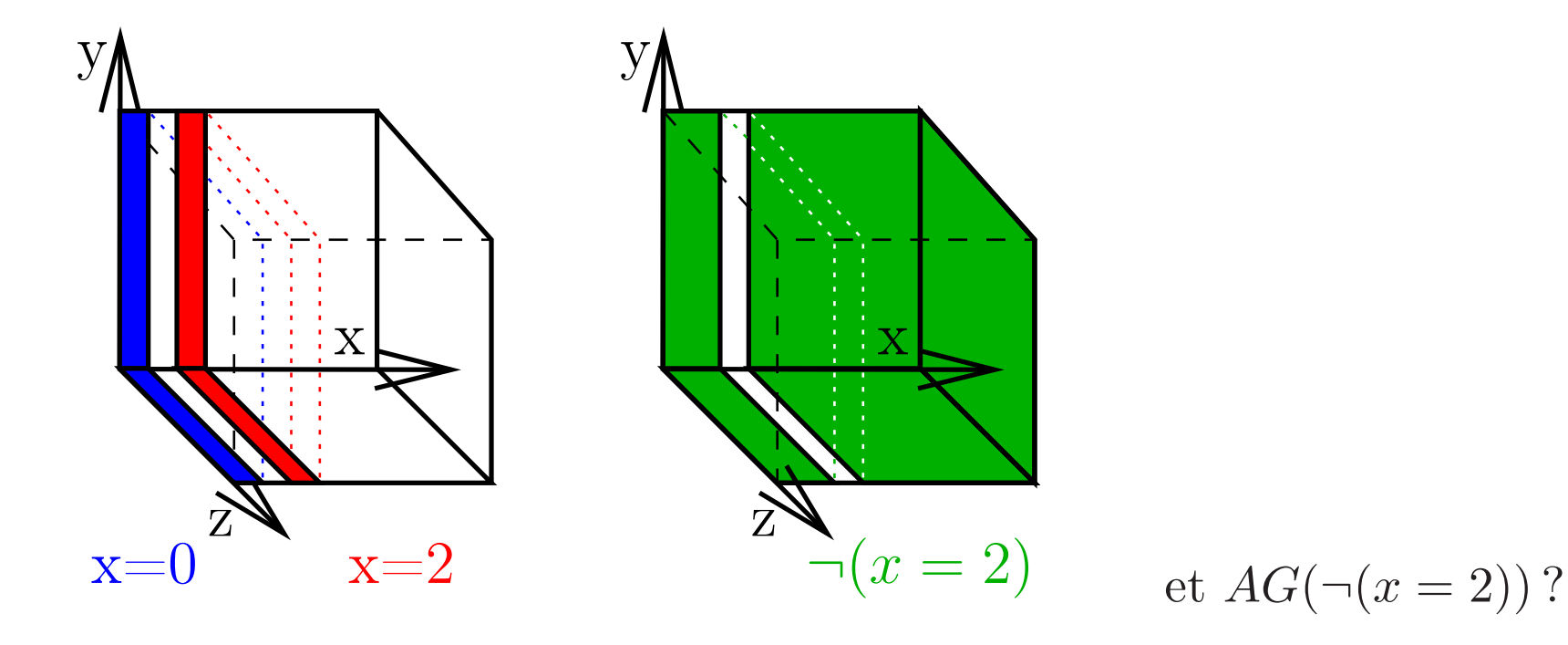

il faudrait parcourir tous les chemins partant d'une case verte et voir <sup>s</sup>'ils restent verts : visites multiples de trop de cases.

Astuce :  $AG(\neg(x=2))$  équivaut à  $\neg EF(x=2)$ on part des cases rouges et on remonte les transitions.

#### Méthode par Model Checking et test

- Tracer tous les réseaux de régulation avec toutes les combinaisons de seuils crédibles
- Formaliser en CTL les propriétés comportementales connues et les hypothèses (boucles fonctionnelles, etc.)
- Engendrer automatiquement tous les graphes de régulation selon toutes les valeurs possibles des paramètres  $(K_{...})$ N.B. : ∃ réductions du domaine par analyse statique
- Les confronter par Model-Checking, retenir les modèles rescapés
- S'il <sup>n</sup>'en reste aucun alors remettre en cause les hypothèse s

S'il en reste passer à la question 2. : chercher les conséquences révélatrices qui peuvent donner lieu à des expériences humides

Actuellement la détermination des paramètres K ... est un goulot d'étranglement de la construction de modèles

# Plan

- 1. Modèles & logiques formels, cohérence, validation
- 2. Formalisation des réseaux de régulation biologique
- 3. Logique temporelle et Model Checking
- 4. Exemple (J.Guespin) : Pseudomonas aeruginosa
	- Cohérence par Model Checking
	- Extraction automatique de plans d'expériences
	- Propriétés expérimentalement observables
- 5. Questions d'actualité

### Un exemple « simple »

Modification de <sup>p</sup>hénotype, terminologie :

modification génétique : héritable et non réversible (mutation) modification épigénétique : héritable mais réversible adaptation : non héritable et réversible

Les questions biologiques (Janine Guespin) : la mucoïdie et/ou la cytotoxicité chez la bactérie Pseudomonas aeruginosa sont-elles de nature épigénétique ?

 $\rightarrow$  mucoviscidose

#### Mucoïdie chez Pseudomonas aeruginosa

Pseudomonas aeruginosa sauvage : (J.Guespin, M.Kaufman)

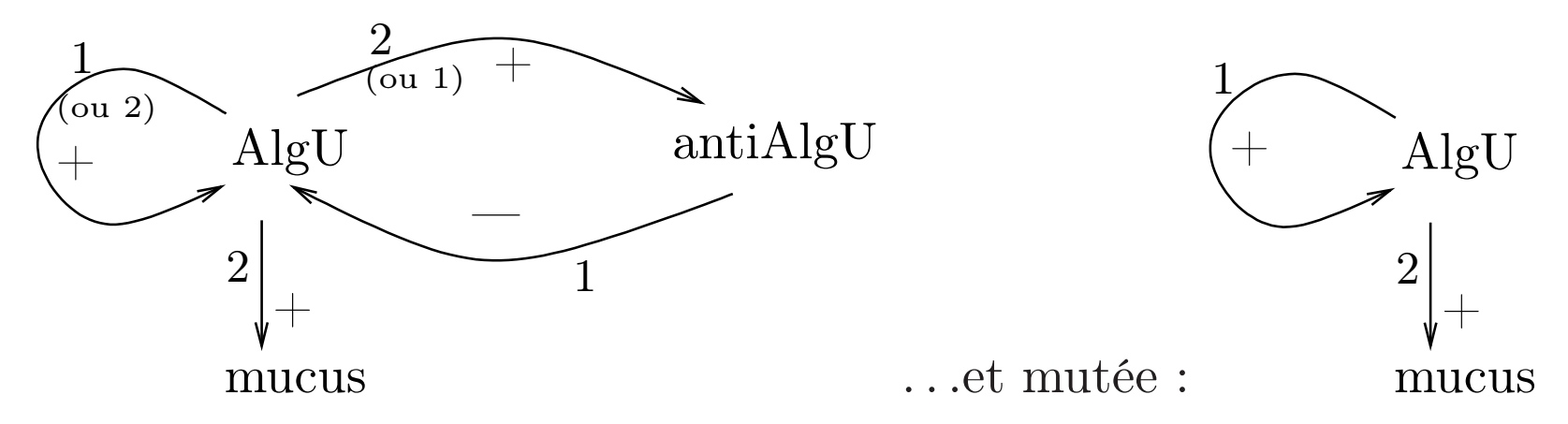

#### Hypothèse épigénétique (i.e. sans mutation) =

 $\rightarrow$  Le cycle positif est fonctionnel malgré le cycle négatif, avec un état non mucoide et l'autre mucoide.

 $\rightarrow$  Un signal extérieur (produit par le poumon malade) pourrait éventuellement faire passer AlgU de l'état bas à l'état haut.

 $\rightarrow$  La pression de sélection favorise *ultérieurement* les mutants en milieu muqueux.  $\implies$  Nouvelles perspectives de thérapie.

# Cytotoxicité chez P. aeruginosa

(Janine Guespin)

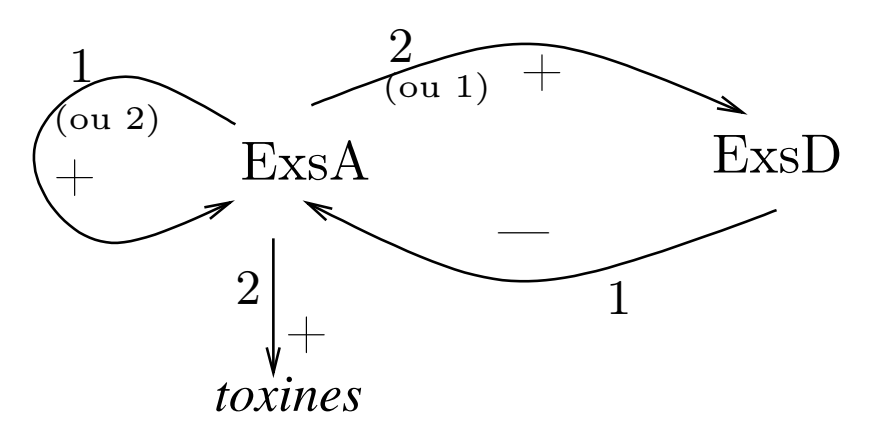

#### Hypothèse épigénétique =

 $\rightarrow$  Le cycle positif est fonctionnel malgré le cycle négatif, avec un état non cytotoxique et l'autre cytotoxique.

 $\rightarrow$  Un signal extérieur pourrait éventuellement faire passer Exs $A$  de l'état bas à l'état haut.

<sup>=</sup><sup>⇒</sup> Nouvelles perspectives de thérapie.

#### Cohérence de l'hypothèse épigénétique

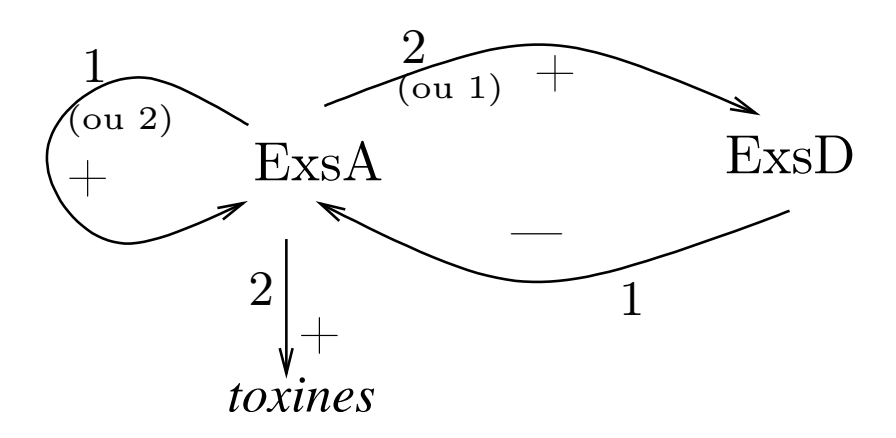

Les 2 états stables :

$$
(ExsA = 2) \Longrightarrow AXAF(ExsA = 2)
$$

$$
(ExsA = 0) \Longrightarrow AG(\neg (ExsA = 2))
$$

Question 1, cohérence : prouvée par Model Checking  $\rightarrow$  8 modèles parmi 648, extraits par notre logiciel dédié SMBioNet

Question 2, et in vivo?...

### Validation de l'hypothèse épigénétique

Question  $2 =$  valider in vivo la stabilité des deux états

 $\text{État non cytotoxicique}:$   $(\text{ExsA} = 0) \Longrightarrow AG(\neg(\text{ExsA} = 2))$ Une bactérie ayan<sup>t</sup> son niveau basal de ExsA ne deviendra pas cytotoxique spontanément : validé au quotidien

État cytotoxique :  $(ExsA = 2) \Longrightarrow AXAF(ExsA = 2)$ 

Hypothèse de travail :

on peut porter ExsA <sup>à</sup> saturation, pas le mesurer.

Plan d'expérience : pulse sur ExsA puis après une phase transitoire tester si la production de toxines persiste  $(\iff \text{vecifier une hysteresis})$ 

On peut générer les <sup>p</sup>lans d'expérience automatiquement

# Expérimenter  $(ExsA=2) \Longrightarrow AXAF(ExsA=2)$

ExsA = 2 n'est pas directement vérifiable mais  $toxines = 1$  l'est.

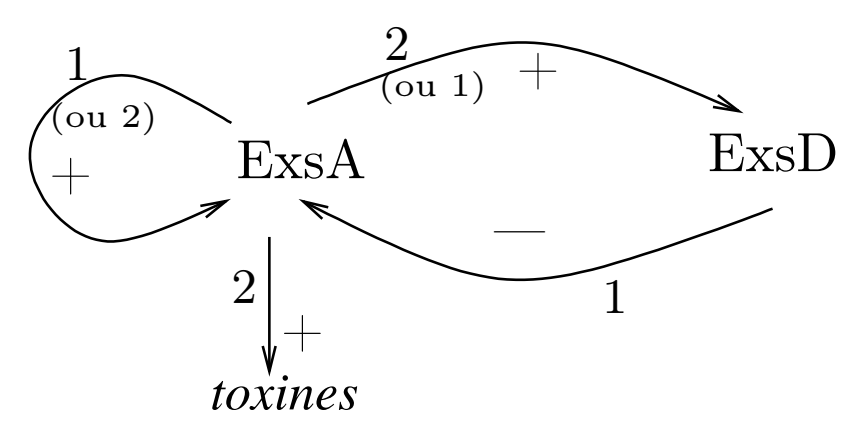

Lemme :  $AXAF(ExsA = 2) \Longleftrightarrow AXAF(toxines = 1)$ (. . . preuve par ordinateur . . .)

Expérimenter :  $(ExsA = 2) \Longrightarrow AXAF(toxines = 1)$ 

# $(ExsA = 2) \Longrightarrow AXAF(toxines = 1)$

#### Karl Popper :

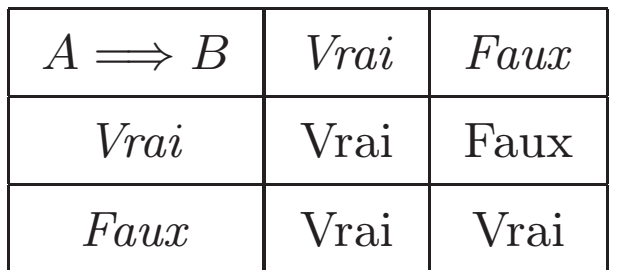

valider = tenter de réfuter donc A Faux ne sert à rien donc commencer par un pulse

Le pulse permet d'atteindre l'état initial ExsA <sup>=</sup> 2. Sinon, il aurait fallu établir un lemme :

 $(ExsA = 2) \Leftrightarrow (qqchose\ contr\^olode{6}{\theta}$ 

Forme générale d'un test :

 $(qqchose\,\,atteignable) \Longrightarrow (qqchose\,\,observable)$ 

# Plan

- 1. Modèles & logiques formels, cohérence, validation
- 2. Formalisation des réseaux de régulation biologique
- 3. Logique temporelle et Model Checking
- 4. Exemple (J.Guespin) : Pseudomonas aeruginosa
	- Cohérence par Model Checking
	- Extraction automatique de plans d'expériences
	- Propriétés expérimentalement observables
- 5. Questions d'actualité

### Les techniques de test de logiciels

Problème similaire = un logiciel répond-il <sup>à</sup> sa spécification ? Infinité de scenarii de test possibles, en sélectionner de révélateurs

Solution <sup>=</sup> découper en domaines de scenarii

Comportements supposés « uniformes » au sein d'un domaine

- le dépliage de formules sert à découper les domaines
- approche probabiliste : on déplie peu,
	- peu de domaines (mais gros),
	- tirage probabiliste de nombreux tests dans chaque domaine
- approche déterministe : on déplie beaucoup,

domaines petits,

choix d'un seul test par domaine

Plus de 99% des bugs sont détectables automatiquement

### Sélection de plans d'expériences

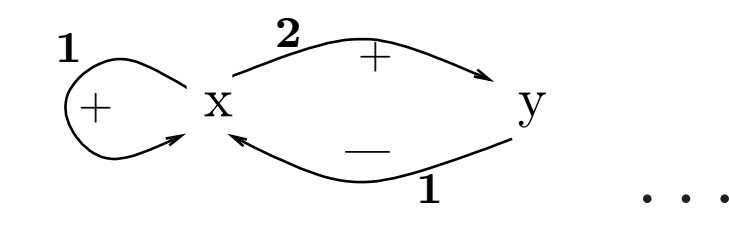

 $\Phi = \{\varphi_1, \varphi_2, \cdots, \varphi_n\} \qquad {\rm et} \qquad {\cal M} =$ 

Formules observables  $\Phi_{obs}$ :

{  $\psi$  |  $\Phi, \mathcal{M} \models \psi$  et  $\psi$  de la forme « atteignable  $\Rightarrow$  observable » }

 $\text{Problème : } \Phi_{obs} \text{ est infini}$ 

→ choisir des  $\psi$  « révélateurs » dans  $\Phi_{obs}$ 

P.aeruginosa : coup de chance, il existe 2 formules observables

$$
\psi_1, \psi_2 \in \Phi_{obs}
$$
 telles que  $\{\psi_1, \psi_2\} \models \Phi_{obs}$ 

Solution générale informatique : les techniques de dépliage ( <sup>≈</sup> raisonnement par cas) devraient permettre d'expliciter le s hypothèses faites lorsqu'on se limite à un nombre fixé d'expériences

## Explicit singular states : SMBioNet

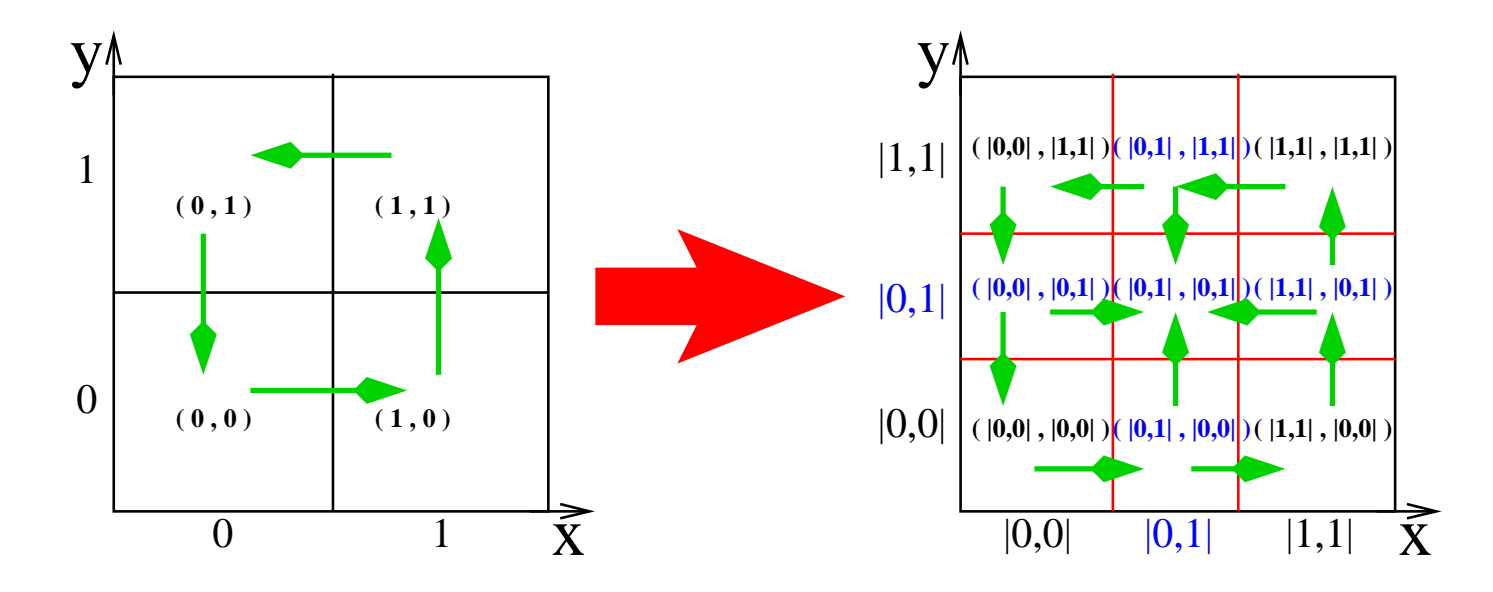

 $\operatorname{Main}$  idea : no new parameters  $K_{x,\omega}$  , but the *image* of a variable owning « singular resources » is redefined accordingly ; desynchronization as usual.

SMBioNet computes all the sets of parameters which fulfill the specified properties (functional loop, known steady state or any <sup>g</sup>iven CTL property) via the SMV model checker.

## Semantics with intervals and neutral states

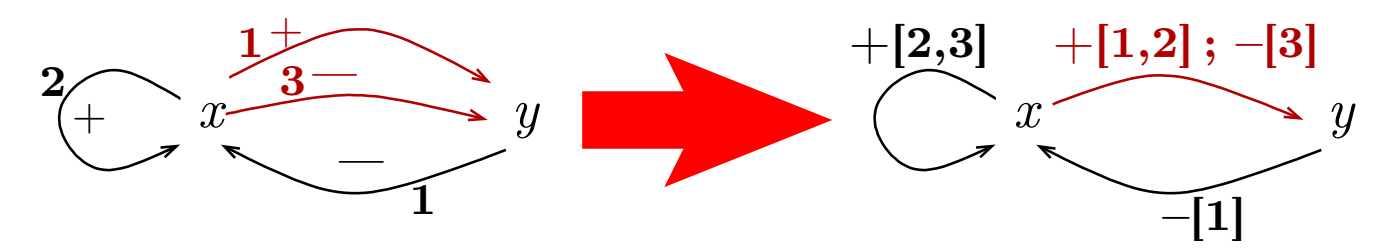

Some states can be neutral  $(e.g., 0) \Longrightarrow$  modifies the formalism

Inhibition is not the negation of Induction

 $\mathrm{Parameters}~_{y,\omega,\sigma}$  $\sqrt{ }$  $\left\{\right.$  $\begin{matrix} \end{matrix}$  $\omega$  : set of active inducers  $\sigma$ : set of active inhibitors

The BIOFOR prototype computes the state graph of a gene regulatory network and graphically highlights configurations of interests such as steady states, functional loops, . . .

# Embeddings of Regulatory Networks

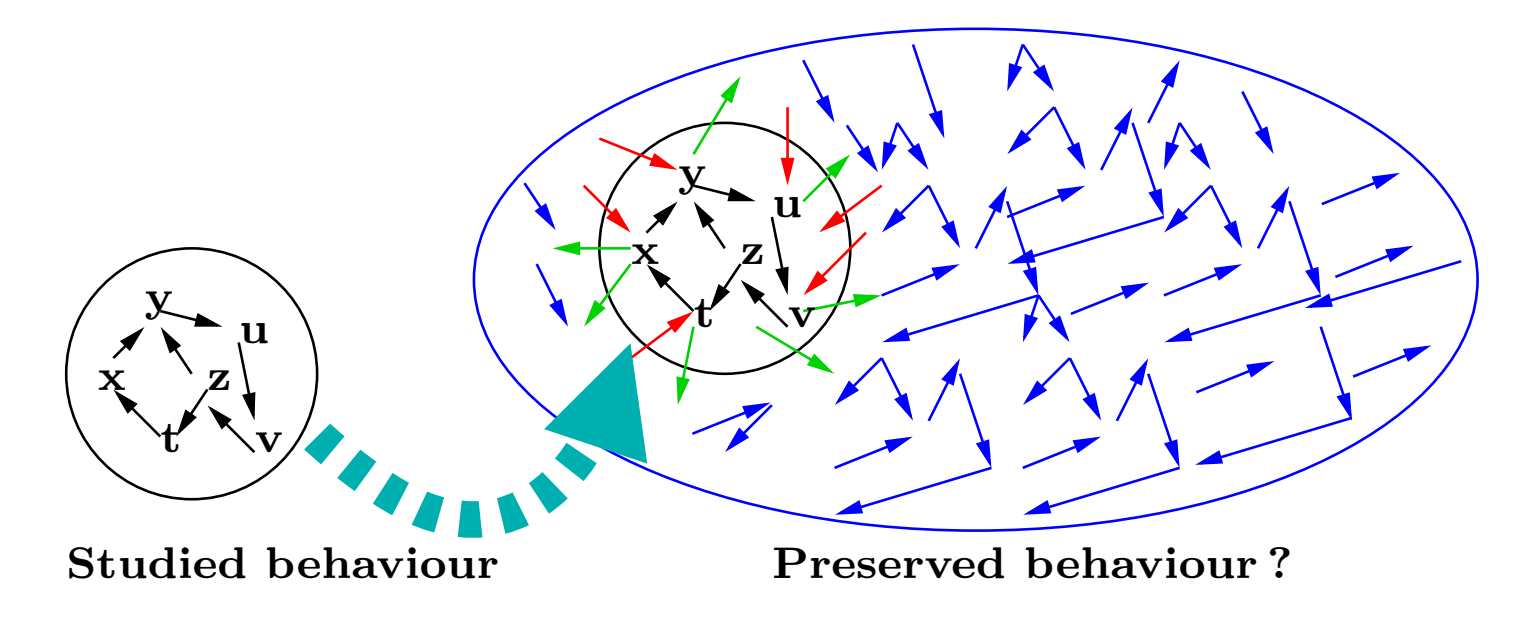

 $\rightarrow$  require state folding technics to translate behaviour

 $\rightarrow$  Main theorem : necessary and sufficient condition on the *local* dynamics of the « input frontier »

Offers <sup>a</sup> methodology to identify interesting subnetworks

## Modélisation multi-niveaux

- Plusieurs techniques de modélisation
- Plusieurs vues d'un même objet biologique
- Plusieurs niveaux d'organisation biologique
- Plusieurs niveaux de raffinement des modèles
- Connaissances « à trous »
	- $\implies$  faire feu de tous bois
	- $\implies$  approches bottom-up ou top-down impossibles
- Nombreux phénomènes d'émergence
- Création dynamique d'objets biologiques nouveaux
- Forte limitation de « l'observabilité » biologique
- Problème des artefacts induits par la technique de modélisation

# Modélisation v.s. Simulation

- Ergonomie de la visualisation
- Rendre les modèles exécutables
- Quels résultats présenter ?
- Sous quelle forme ?
- Dangers des implicites faux, induits par l'interface
- Bien distinguer et montrer
	- . les connaissances biologiques
	- . les hypothèses dûes au modèle
	- . les déductions « sûres »
	- . les hypothèses dûes à la simulation

(e.g. choix « aléatoires » lors de l'exécution)

. etc.

# Quelques slogans

- $-$  Les propriétés comportementales  $(\Phi)$  sont aussi importantes que les modèles ( M )
- La modélisation <sup>n</sup>'a de sens qu'accompagnée de l'atteignabilité et de l'observabilité considérées
- Plus elles permettent d'explorer le modèle, plus le risque de réfutation est grand et <sup>p</sup>lus la modélisation <sup>a</sup> d'intérêt (Popper)
- Rasoir d'Occam : en conséquence <sup>p</sup>lus le modèle est simple (peu de paramètres non observables), <sup>p</sup>lus il <sup>a</sup> d'intérêt

 $\operatorname{Les}$  méthodes formelles  $(syntaxe/sémantique/preuves)$  facilitent l'abstraction et donc la simplification des modèles

- Elles assurent la cohérence de la modélisation
- Elles permettent d'instrumenter la validation des modèles
- Elles bénéficient d'un corpus de 30 ans de recherches en informatique